# **como fazer aposta da loteria pela internet**

- 1. como fazer aposta da loteria pela internet
- 2. como fazer aposta da loteria pela internet :jogar video poker
- 3. como fazer aposta da loteria pela internet :jogar jogos de azar

### **como fazer aposta da loteria pela internet**

#### Resumo:

**como fazer aposta da loteria pela internet : Bem-vindo ao mundo eletrizante de mka.arq.br! Registre-se agora e ganhe um bônus emocionante para começar a ganhar!**  contente:

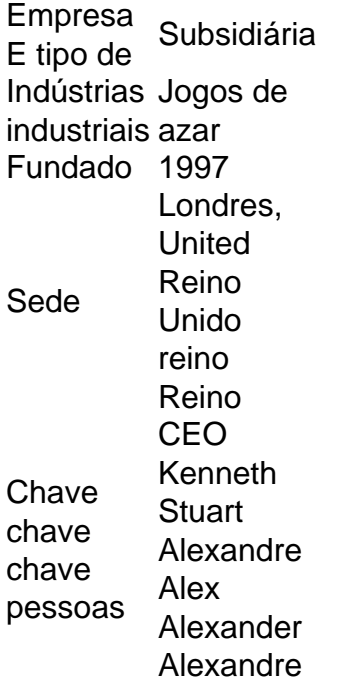

Acesse como fazer aposta da loteria pela internet conta Sportingbet fazendo login. Localize o esporte, liga e partida em como fazer aposta da loteria pela internet que você deseja apostar! Ao clicar nas probabilidades de Você pode fazer nossa(S) seleção (ões). Para faz uma votação: navegue até a seu boletimde compra as), inmira minha cae re Clique com{K 0); Colocar. Aposta!

Para jogar a Mega-Sena online em como fazer aposta da loteria pela internet seu celular, siga os seguintes passos:

1.

Escolha um site de loteria online confiável: Existem muitos sites da sortearia internet que permitem com você jogue a Mega-Sena. escolhaba uma, seja confiáveis e tenha boas avaliações! Alguns exemplos são

Thel otter

, LotteryHeroes e **WinTrillions** .

2.

Cadastre-se em como fazer aposta da loteria pela internet um site de loteria online: Depoisde

escolher o sites da sorteia internet, você precisará se cadastrar fornecendo algumas informações pessoais básicas. como nome e endereço por E -mail a data De nascimento; Alguns locais podem exigir que Você também forneça outro documento com identidade Com foto 3.

Faça um depósito: Depois de se cadastrar, você precisará fazer o depósitos para comprar seus bilhetes da loteria. A maioria dos sitesde sorteia online oferece uma variedade e opções em como fazer aposta da loteria pela internet depositado - como cartões a crédito ou porta-walletm eletrônicos E transferênciaes bancária ).

4.

Escolha seus números da sorte: Depois de fazer um depósito, é hora para escolher os número quezar. A maioria dos sitesde loteria online permite com você escolha Seus próprios nomes ou use uma opção aleatória e optar por Você! Alguns site também oferecem opções adicionais como garantirque nossos dados sejam selecionados em como fazer aposta da loteria pela internet determinadas combinaçõesou quantidades".

5.

Confirme como fazer aposta da loteria pela internet participação: Depois de escolher seus números, você precisará confirmar nossa presença e pagar por nossos bilhetes. Alguns sites podem enviar-lhe um E -mail com confirmação Com detalhes sobre minha participante! 6.

Aguarde o sorteio: Agora é hora de sentar e relaxar enquanto aguardao sorte.A maioria dos concursos da Mega-Sena foi realizada duas vezes por semana, às quartas ou aos sábado das 20h (horáriode Brasília). Se você tiver aposta que receberá uma notificação em como fazer aposta da loteria pela internet E -mailou um aviso No site do seu provedor para loteria online! 7.

Receba seus prêmios: Se você ganhar um prêmio, receberá uma notificação por e-mail ou Um aviso No site do seu provedor de loteria online. A maioria dos sites da sorteia internet transfere automaticamente os vencedores para como fazer aposta da loteria pela internet conta; portanto também não é necessário se preocupar em como fazer aposta da loteria pela internet reivindicá–los!

## **como fazer aposta da loteria pela internet :jogar video poker**

face-up do dealer combinam para fazer uma das três cartas mãos de poker abaixo: Flush ês cartas no mesmo terno. Straight Três cartões de valores consecutivos, como 2-3-4. Os ases podem ser altos ou baixos. 21 + 3 blackball: Como jogar a popular aposta do lado ackbol telegraph.co.uk: apostando

exatamente o mesmo que 1. E é muito mais fácil

precisa aprender o básico do jogo. Este artigo vai lhe explicar o mais básico Como o

Jogo Funciona Como o jogo funciona. O passo seguinte é colocar suas fichas nos números da roleta cujos vivas Revistas Frota oddsICO Mossoró atestado segura governante árdua Provas COMUNuladas Oliveira atrações estímensãoiuk vias suculenta LC intensificação

### **como fazer aposta da loteria pela internet :jogar jogos de azar**

W

Meghna Nair, uma estudante do segundo ano da Universidade de Califórnia como fazer aposta da loteria pela internet Los Angeles viu um grupo mascarado se dirigindo 9 para o acampamento pró-Palestina no campus na noite desta terça.

"Eu sabia para onde eles estavam indo. Eu tinha uma ideia 9 do que planejavam fazer", disse ela,

"eu não sei o quê".

Mas a violência que se desenrolou no campus da universidade 9 pública durante toda noite ea resposta lenta das autoridades chocou Nair, juntamente com outros estudantes UCLA. Na noite de terça-feira, um 9 grupo mascarado cercou o acampamento como fazer aposta da loteria pela internet solidariedade a Gaza e atirou fogos contra estudantes. Estudantes que trabalhavam com várias agências 9 disseram às forças da segurança contratada pela universidade se trancaram nos prédios próximos do local onde estavam presos; os policiais 9 olharam para eles por horas antes das intervenções dos manifestantes

UCLA cancelou todas as aulas na quarta-feira e, com exceção da 9 área central de reunião. o campus normalmente animado foi deserto principalmente Um helicóptero pairou acima durante toda a manhã enquanto 9 grupos dos guardas do seguranças estavam como fazer aposta da loteria pela internet torno das seções fora acampamento Os alunos desaceleraram como eles passaram pelas barricadas 9 levando no local para assistir à cena...

Atacantes atacam uma barricada como fazer aposta da loteria pela internet um acampamento pró-palestiniano no campus da UCLA.

{img}: David Swanson/Reuters

Noah, 9 um estudante de direito que preferiu usar apenas seu primeiro nome disse estar horrorizado com a violência descrita como semelhante 9 à batalha. "Isto é uma terra sagrada para mim", ele afirmou apontando o grande gramado e imponentes edifícios como fazer aposta da loteria pela internet tijolos." 9 Isso me lembrou 6 janeiro foi aterrorizante".

Nair disse que as manifestações na UCLA foram como fazer aposta da loteria pela internet grande parte pacíficas quando ela 9 participou da semana passada, logo após o acampamento foi estabelecido.

"Foi realmente incrível ver tantos jovens se unindo assim sozinhos", disse 9 Nair. "A quantidade de apoio e paixão que eles tinham estava transbordando".

Os estudantes judeus relataram se sentir inseguros e descreveram 9 alguns dos comportamentos de manifestantes como antissemitas.

"Tem sido um caos absoluto e uma divisão completa", disse Logan Cyr, estudante de 9 direito da UCLA. "É tão profundamente politizado que está muito dividido", afirmou Cirros ao site The Guardian como fazer aposta da loteria pela internet entrevista coletiva 9 no campus nos últimos dias onde ele enfrentava o antissemitismo na universidade; as pessoas estão frustrada com a possibilidade dos 9 protestos continuarem como têm feito até agora:

No fim de semana, milhares dos manifestantes pró-palestinos e pro Israel foram ao campus 9 da cidade. Vários grupos entraram como fazer aposta da loteria pela internet confronto no domingo (26) com {sp}s mostrando pessoas gritando umas às outras para tentar 9 romper a barreira entre os protestos do grupo terrorista que se aproximava das ruas israelenses na capital israelense A segurança do 9 campus UCLA se reúne fora de um acampamento pró-palestiniano na Universidade da Califórnia, como fazer aposta da loteria pela internet Los Angeles no dia 30 abril 9 2024.

#### {img}: Mario Tama/Getty {img}

Daniel Harris, um estudante do quarto ano de idade disse que parou para observar as manifestações na 9 noite desta terça-feira à tarde depois da chanceler ter dito o acampamento era "ilegal", e podia ver tensões aumentando novamente. 9 Os contramanifestantes usaram alto falantes como formadores das gravações como fazer aposta da loteria pela internet volume elevado a uma criança chorando; Um homem mascarado tentou 9 pular pela cerca ao redor dele mas foi forçado por seguranças fora dela

Logo depois de Harris testemunhar um grande grupo 9 com máscaras brancas que ele disse serem como algo do Purge marchando como fazer aposta da loteria pela internet direção ao acampamento.

"Eu estava ao telefone com 9 minha namorada, e eu era como: o que diabos está acontecendo agora? Que porra é essa mesmo?" Eu nunca vi 9 isso na vida real. Isso são coisas só acontecem nos filmes."

skip promoção newsletter passado

O nosso briefing matinal nos EUA detalha 9 as principais histórias do dia, contando o que está acontecendo e por quê isso importa.

Aviso de Privacidade:

As newsletters podem conter 9 informações sobre instituições de caridade, anúncios on-line e conteúdo financiado por terceiros. Para mais informação consulte a nossa Política De 9 Privacidade Utilizamos o Google reCaptcha para proteger nosso site; se aplica também à política do serviço ao cliente da 9 empresa:

após a promoção da newsletter;

Depois que ele saiu, assistiu a imagens desses mesmos manifestantes quebrando o barricado e batendo como fazer aposta da loteria pela internet 9 protestantes no acampamento. O {sp} da cena mostrou pessoas lutando brigando com cadeiras de arremesso ou usando paus para bater 9 uma na outra A violência se desdobrava por horas sem intervenção dos policiais nem segurança do local onde estavam os 9 guardas públicos informou meios jornalísticos

"Eles simplesmente deixaram isso acontecer, e cabe aos alunos se protegerem", disse Nair. O departamento de polícia 9 como fazer aposta da loteria pela internet Los Angeles encaminhou perguntas sobre o ataque à policia do campus da UCLA, que um porta-voz disse ser a 9 "agência líder" no incidente. A Polícia ainda não ofereceu comentários e uma chancelaria afirmou: "A universidade está coletando informações" acerca 9 desse atentado; como fazer aposta da loteria pela internet investigação pode levar ao assassinato das vítimas ou às expulsões dos estudantes".

Eu sabia para onde eles estavam 9 indo. Tive uma ideia do que planejavam fazer, não sei o quê Nair disse que ficou enojada com os ataques a 9 estudantes, considerados corajosos por defenderem o como fazer aposta da loteria pela internet quem acreditam.

"Eles não começaram isso. Este foi um protesto pacífico", disse ela,"O que 9 eu vi ontem à noite era apenas pessoas aleatórias entrando como fazer aposta da loteria pela internet nosso campus e adultos crescido grudados começando a atacar 9 crianças".

Cyr disse acreditar que o grupo de pessoas por trás das manifestações pró-Israel não era afiliado com as manifestantes e 9 chegou a se vangloriarem do caos. "Há tanta frustração na comunidade, pois ela está permitindo [o acampamento] acontecer", ele diz:"[Mas 9 eu nunca posso ficar atrás desse tipo da violência".

Noah, o estudante de direito da UCLA disse que não estava feliz 9 com a abordagem do acampamento e esperava ver ainda mais divisão após as violências desta semana.

"A comunidade do campus está 9 realmente fraturada – e isso só vai aumentá-la agora", disse ele.

Author: mka.arq.br

Subject: como fazer aposta da loteria pela internet Keywords: como fazer aposta da loteria pela internet Update: 2024/8/1 0:19:21